Flash CS6

13 ISBN 9787302365156

出版时间:2014-6

作者:王雪蓉,万年红,潘向福

版权说明:本站所提供下载的PDF图书仅提供预览和简介以及在线试读,请支持正版图书。

www.tushu000.com

 ${\rm Flash}$ 

Flash Flash 6 and RectionScript 3.0 、Flash短片制作和Flash网站的制作6个项目,每个项目都有对应的任务,每个任务都有配套的强化训

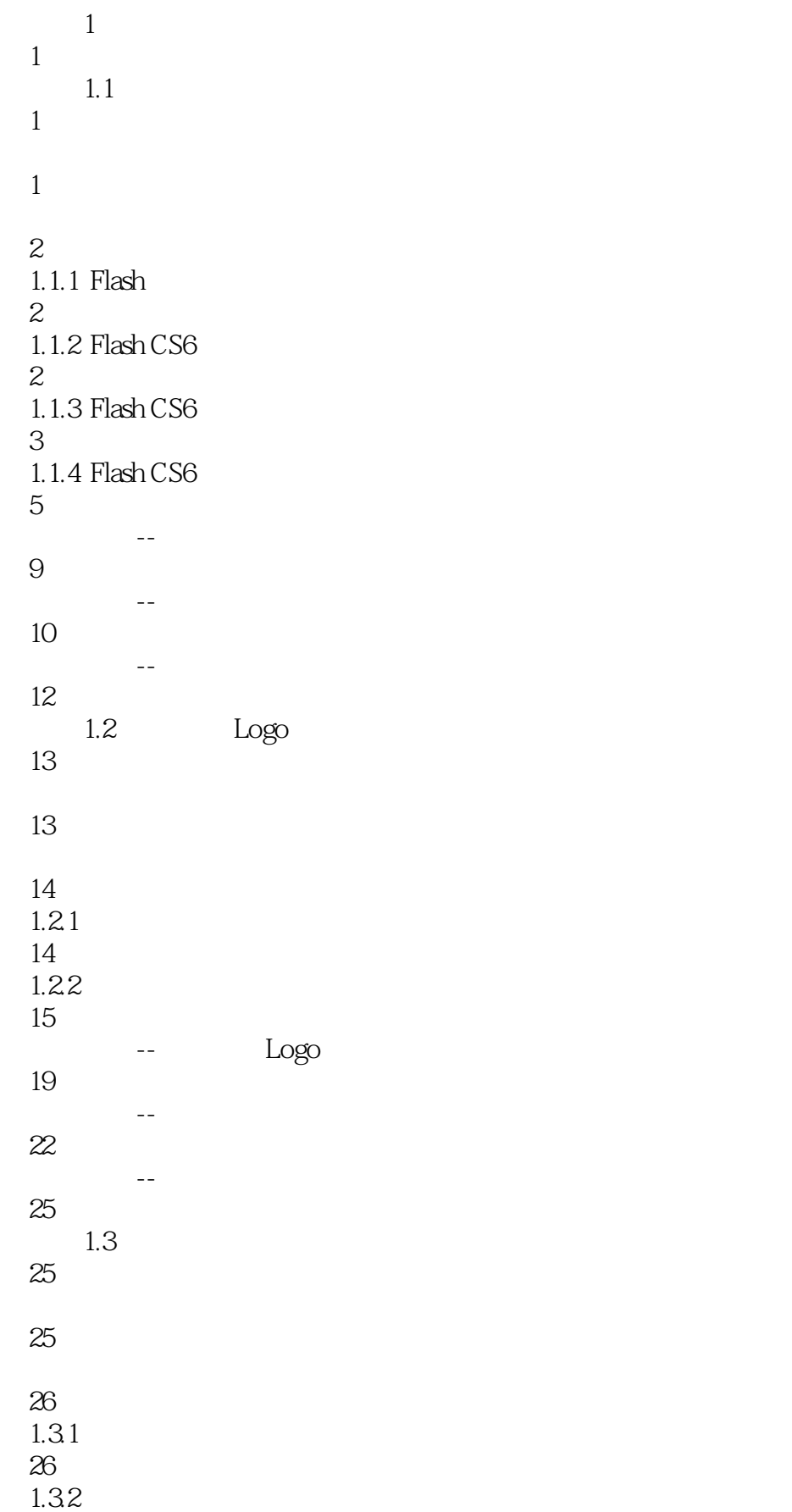

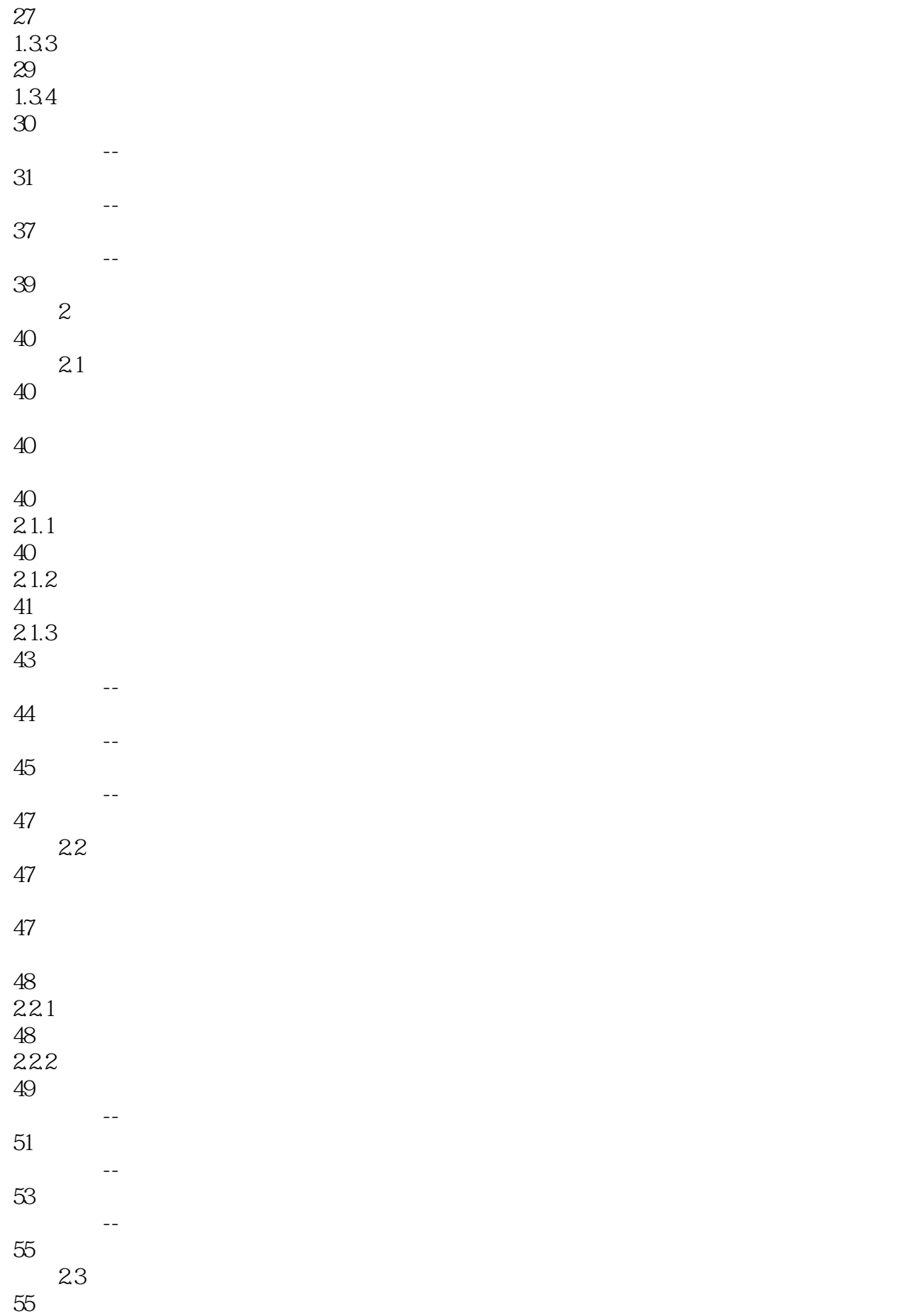

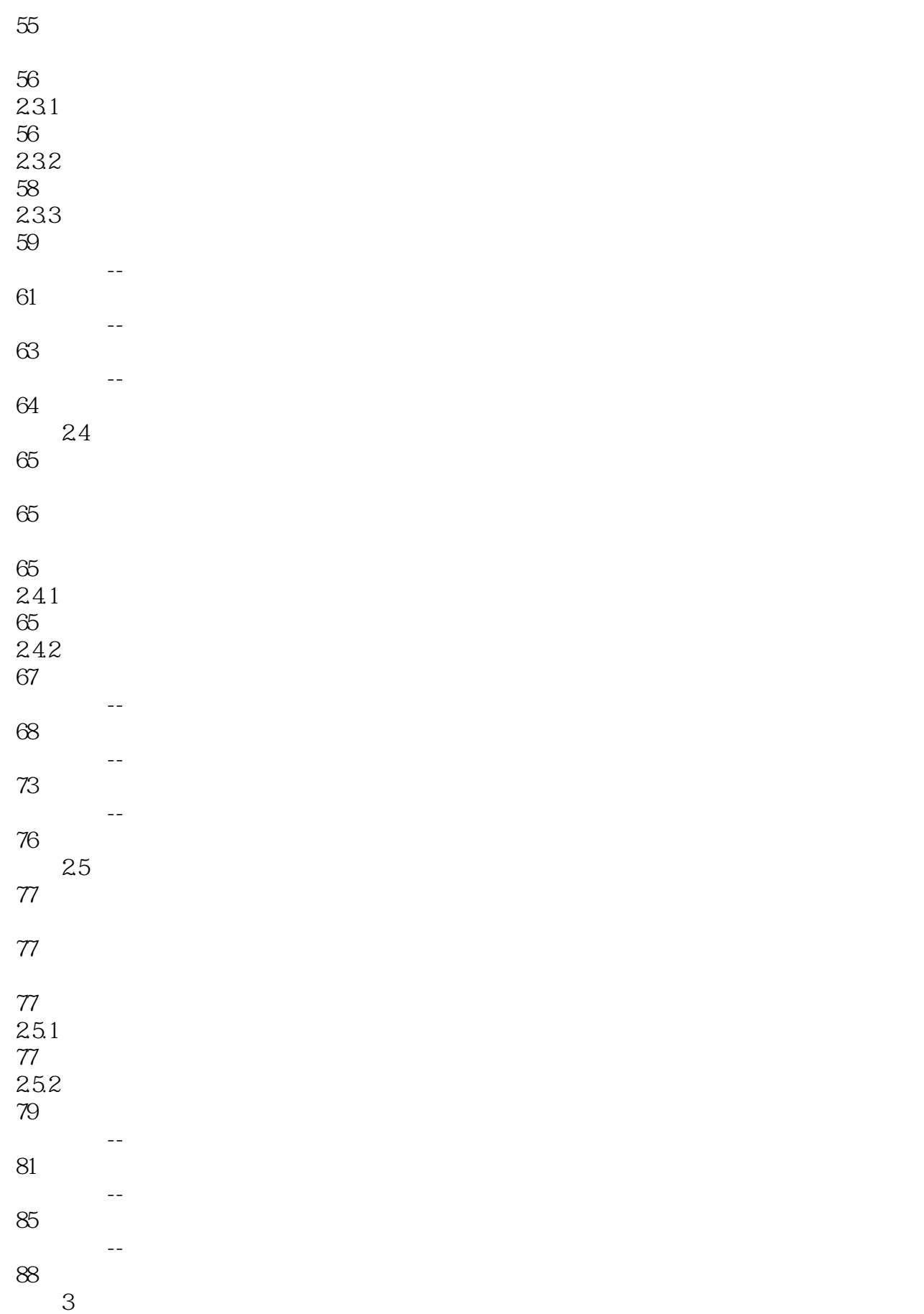

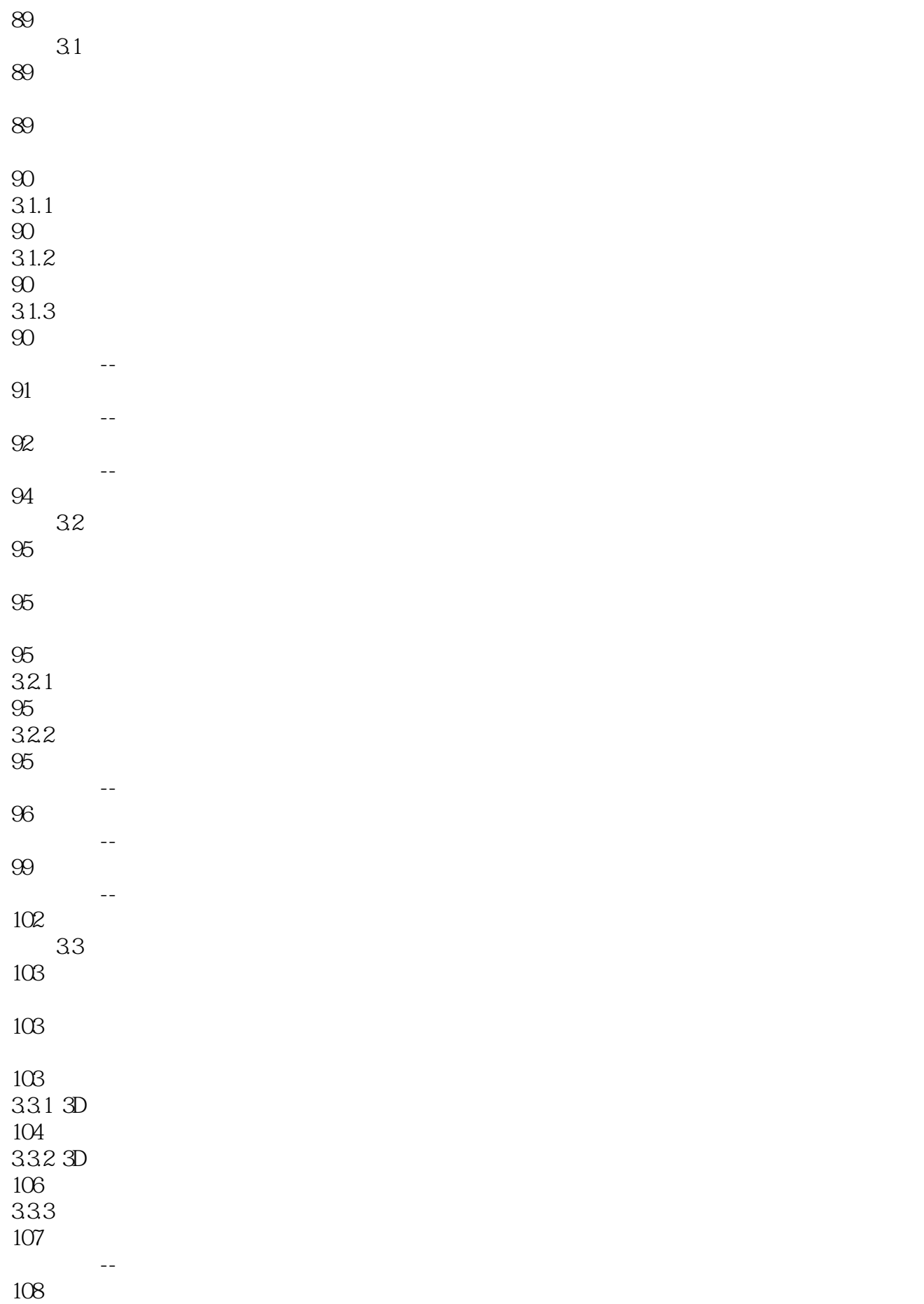

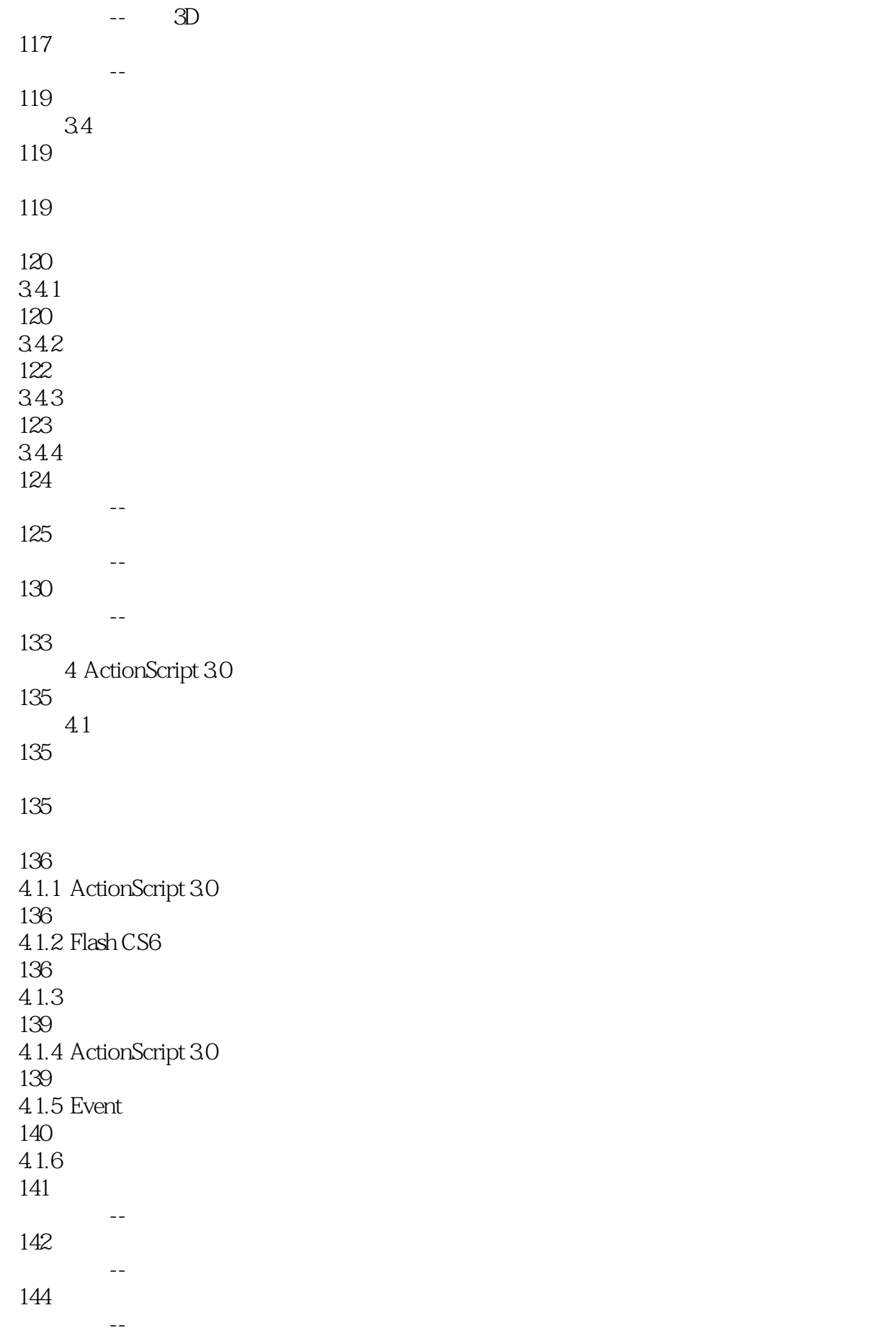

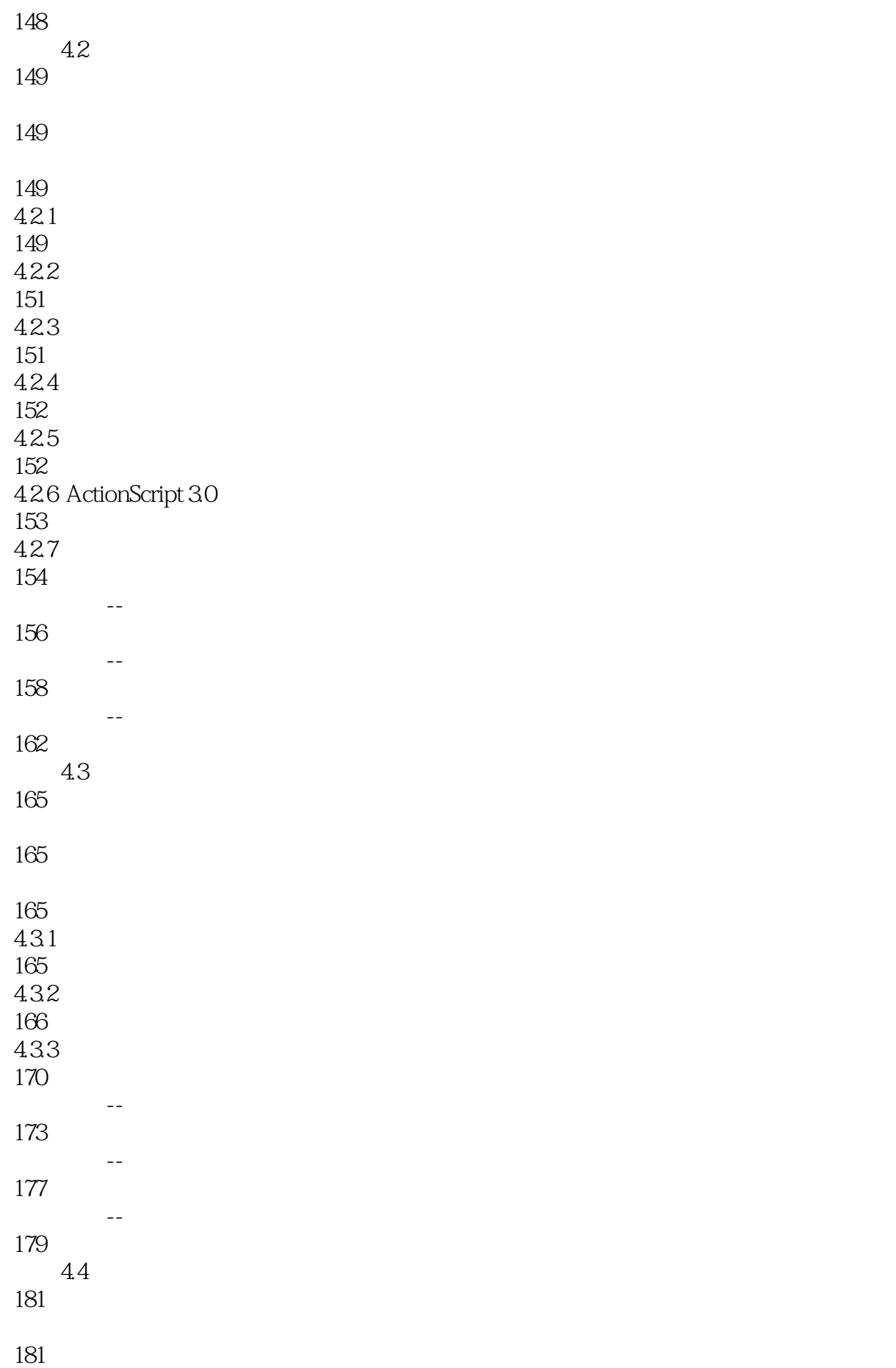

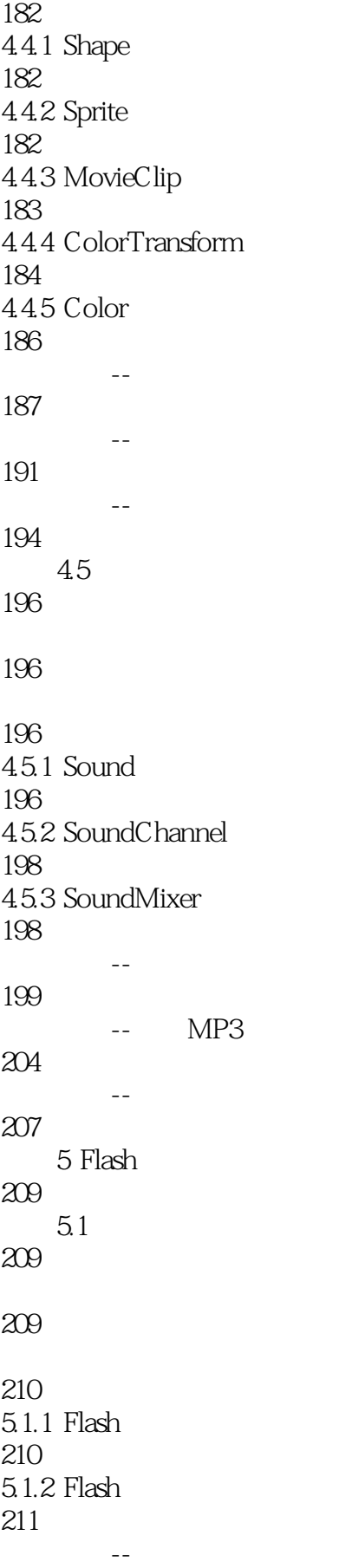

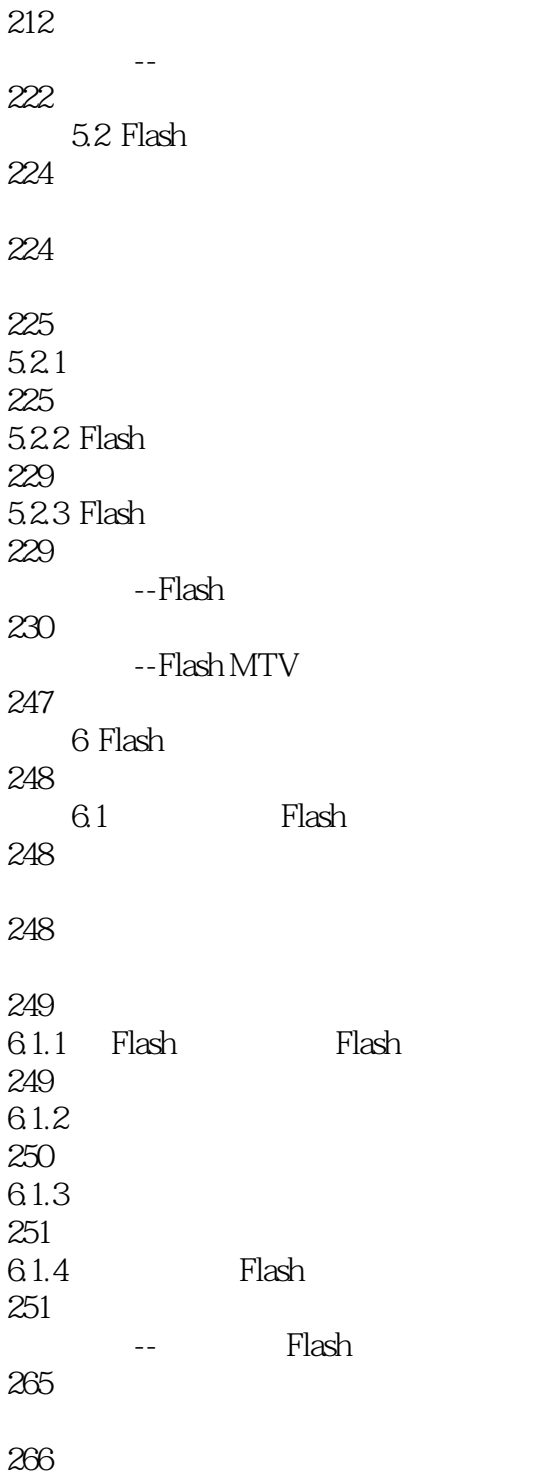

本站所提供下载的PDF图书仅提供预览和简介,请支持正版图书。

:www.tushu000.com